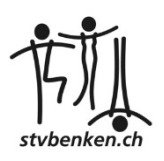

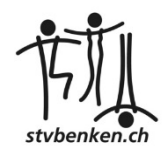

## **Anleitung STV Benken Google-Kalender Import**

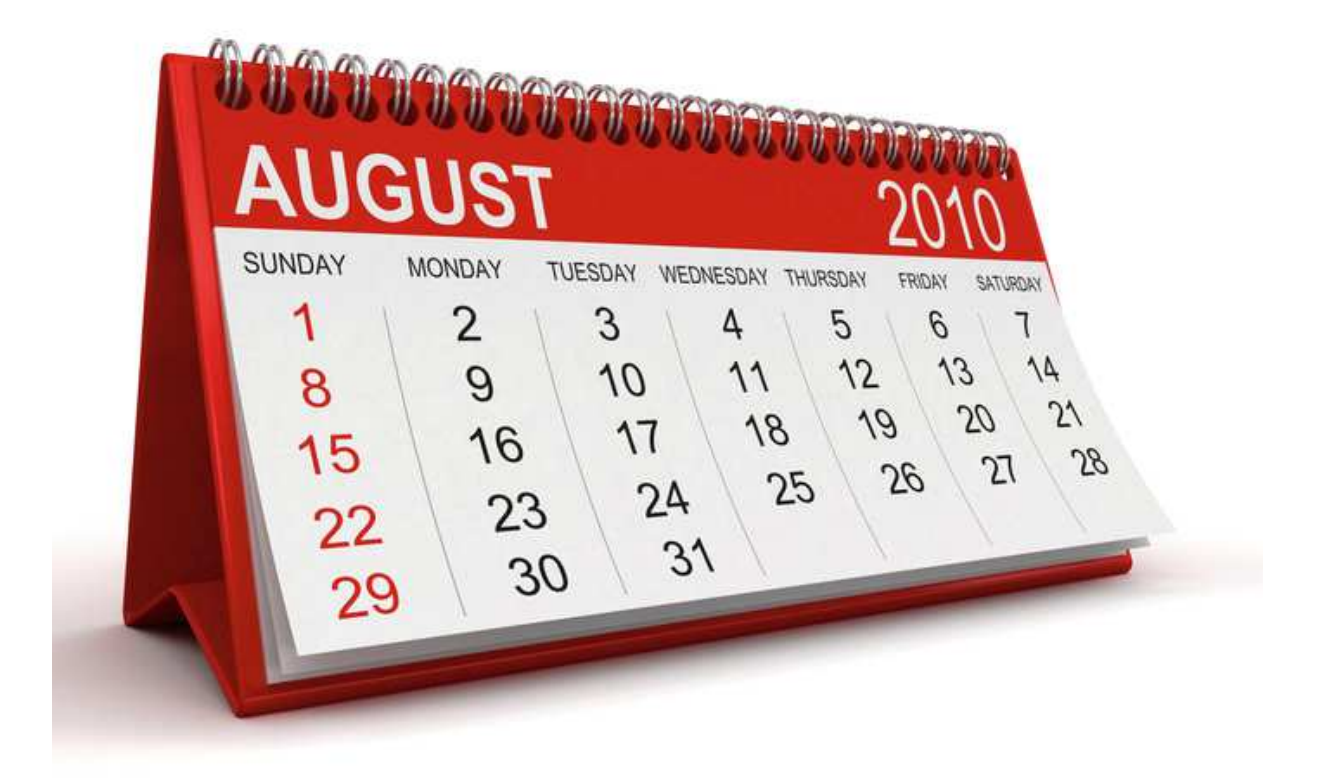

Ort / Datum: Benken, 10. Januar 2016

Ersteller: Tobias Kistler

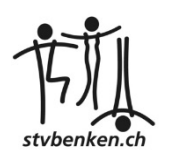

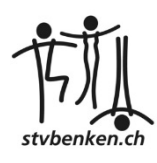

## **Anleitung Kalender Import**

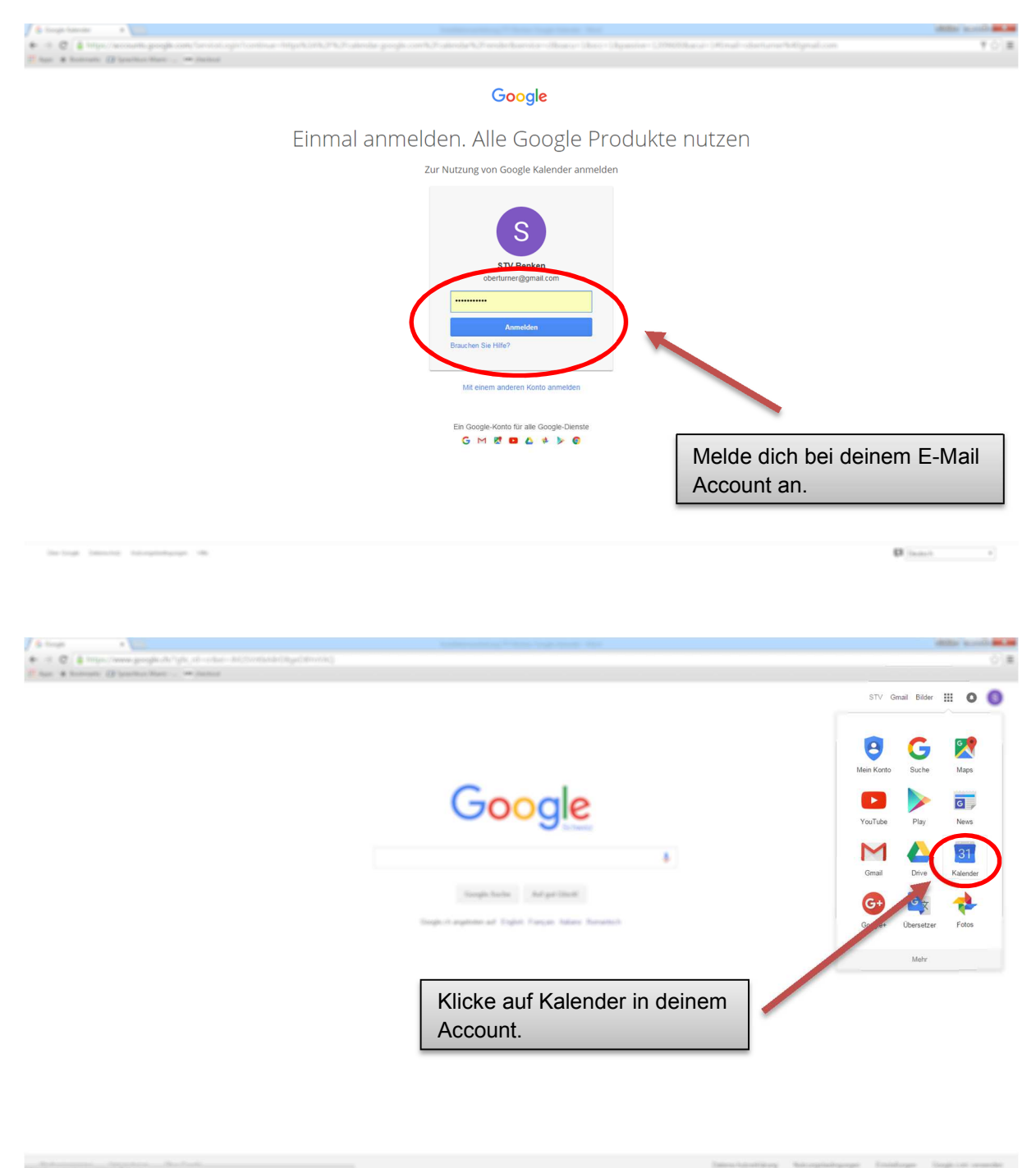

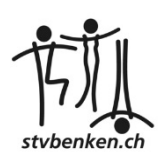

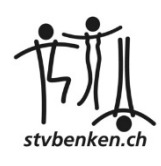

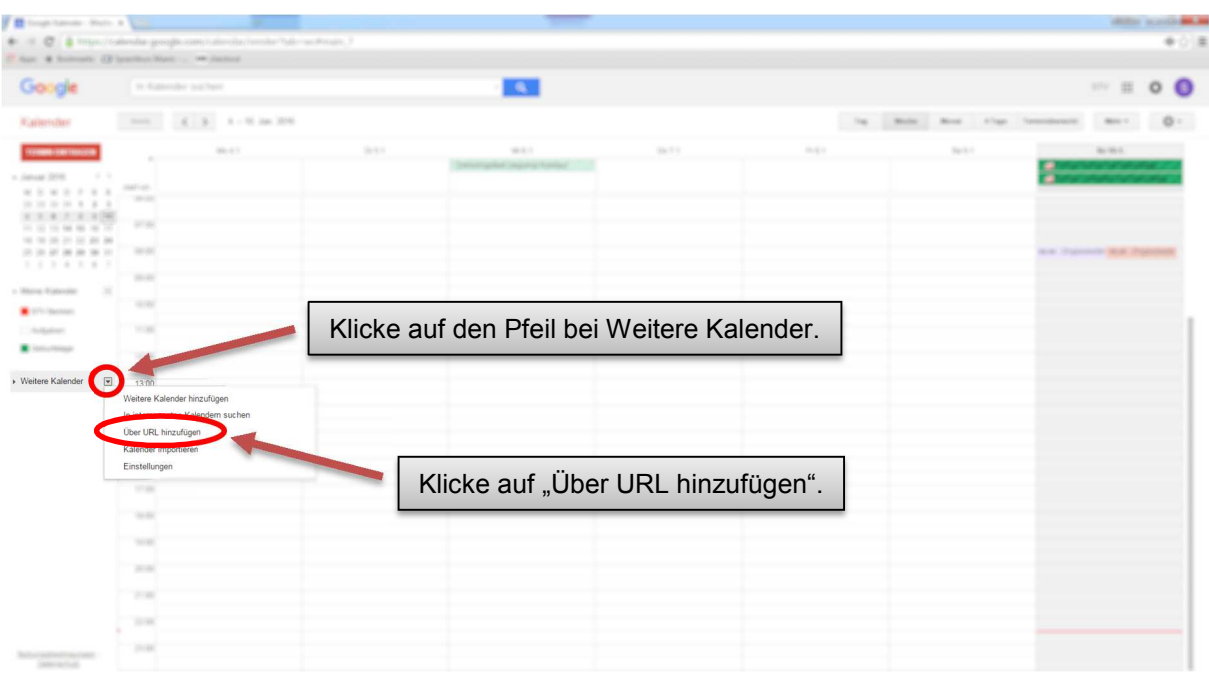

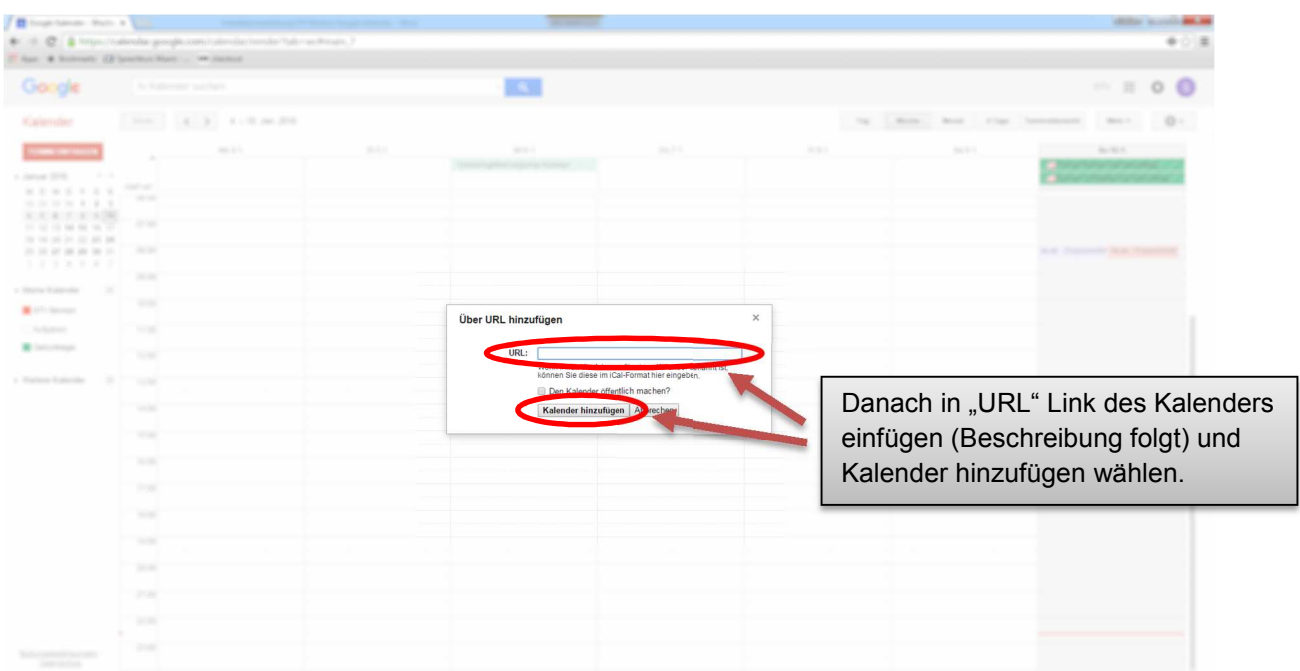

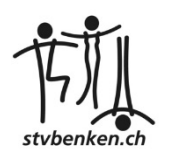

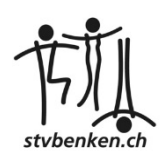

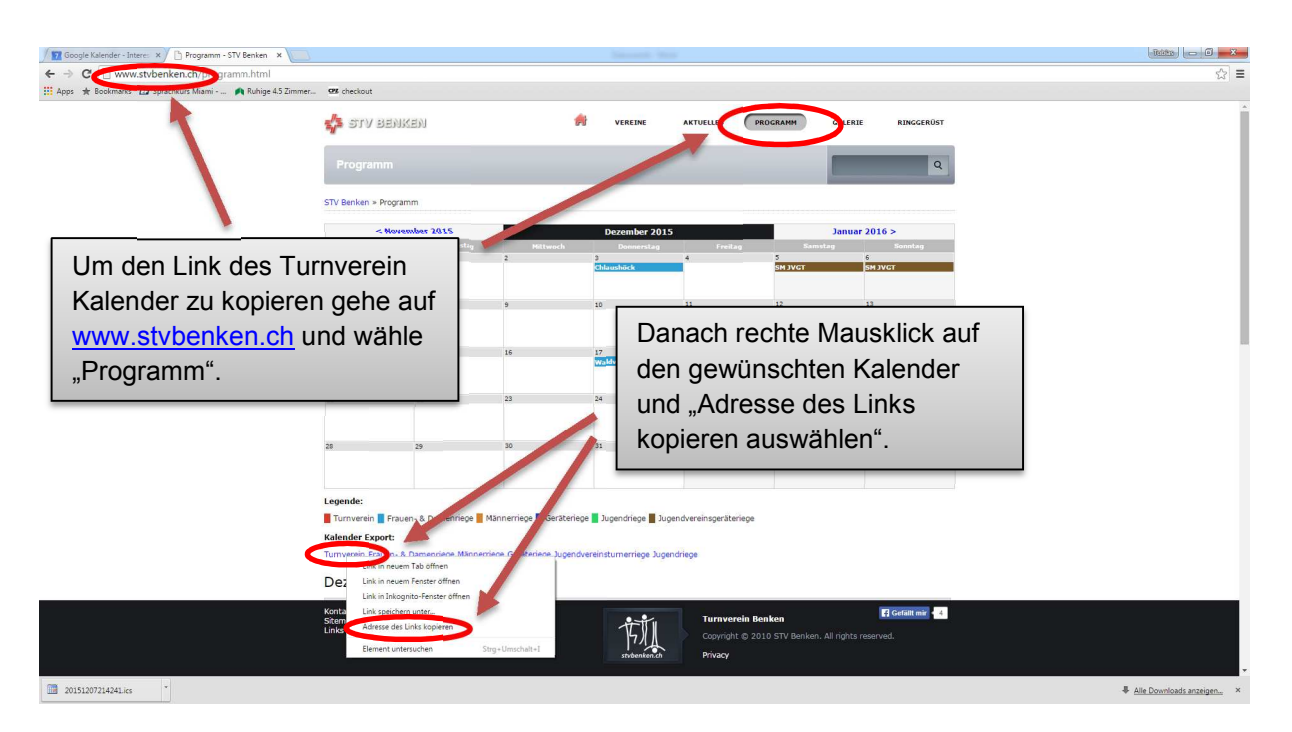